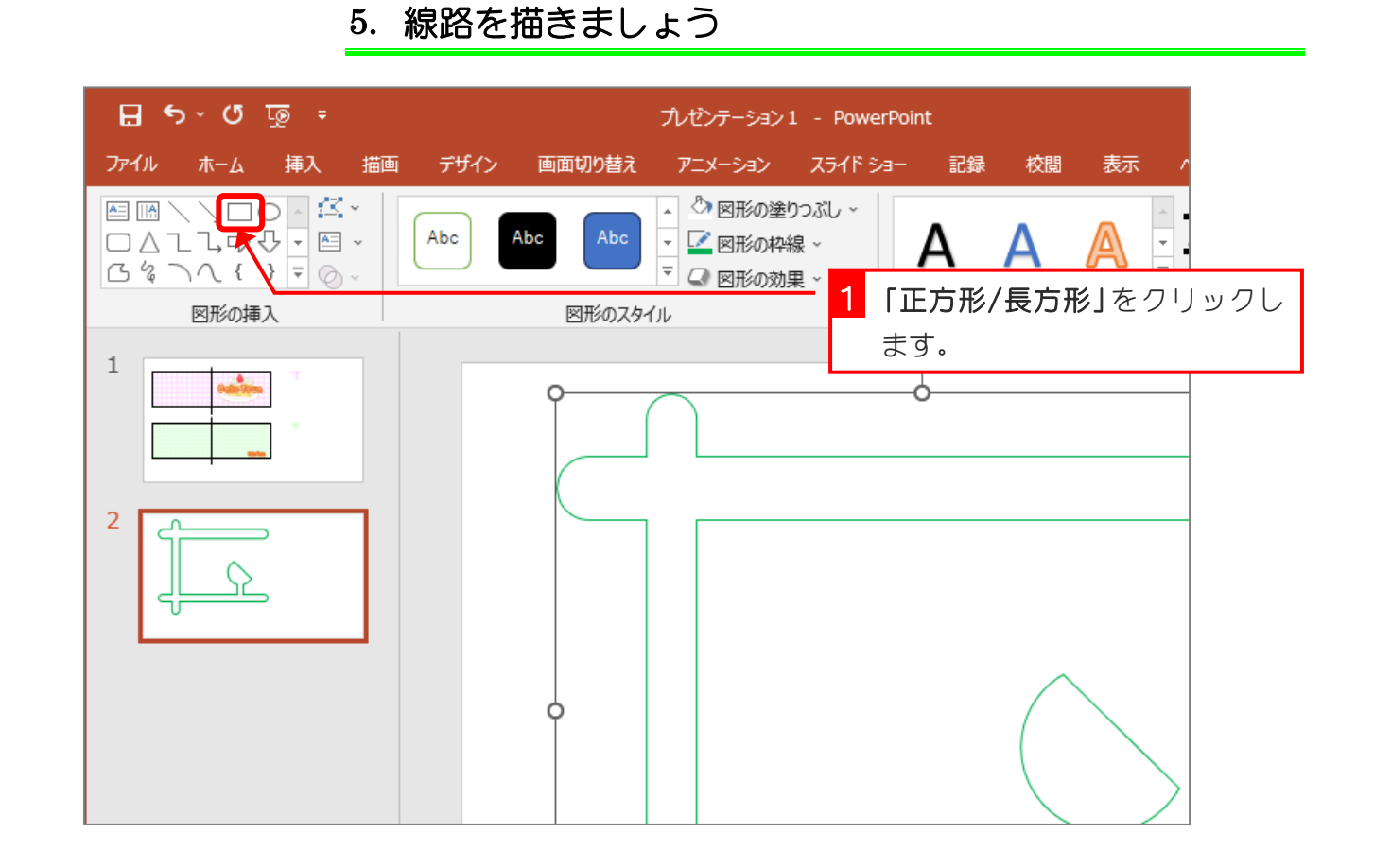

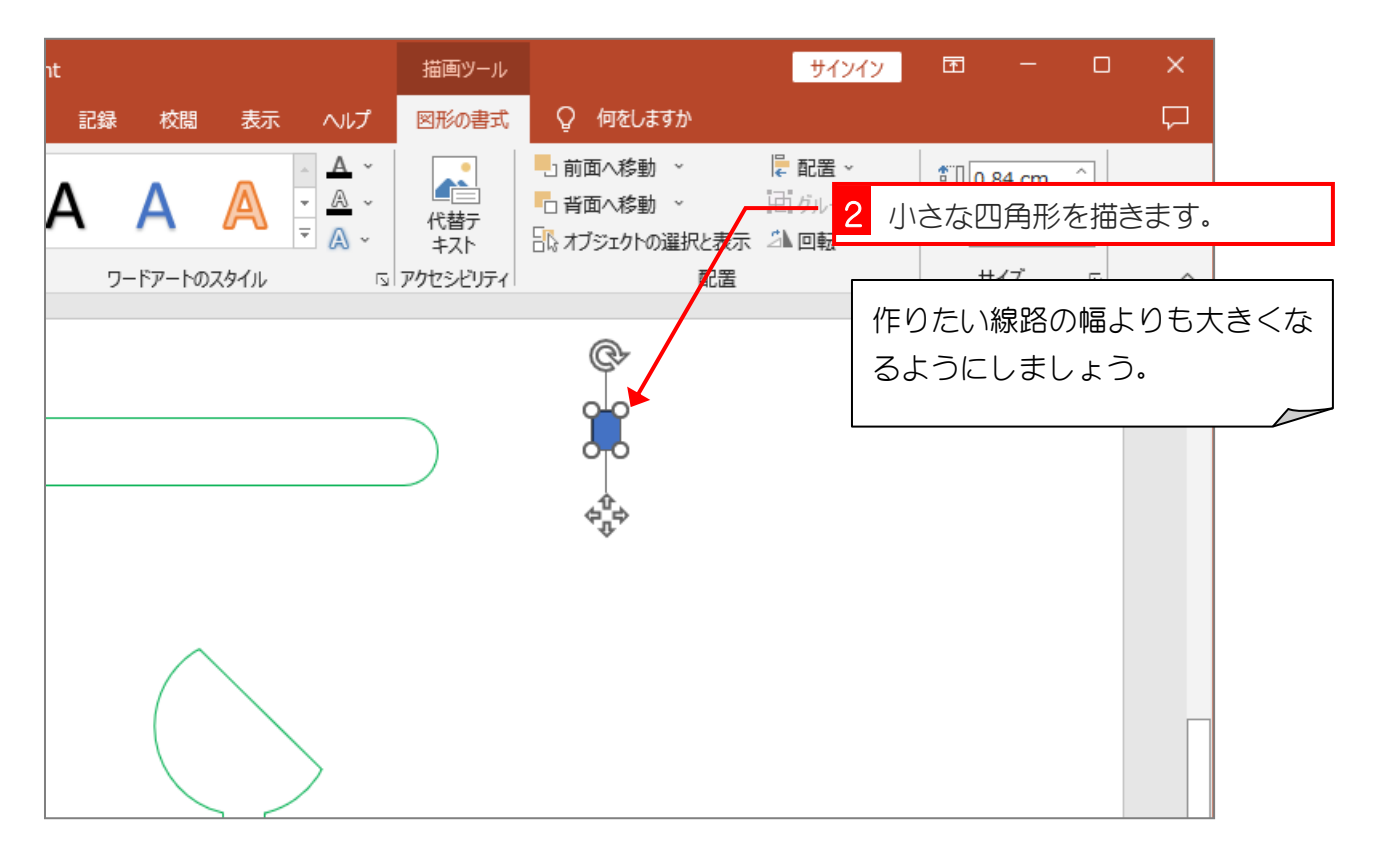

ポイントカードを作ろう

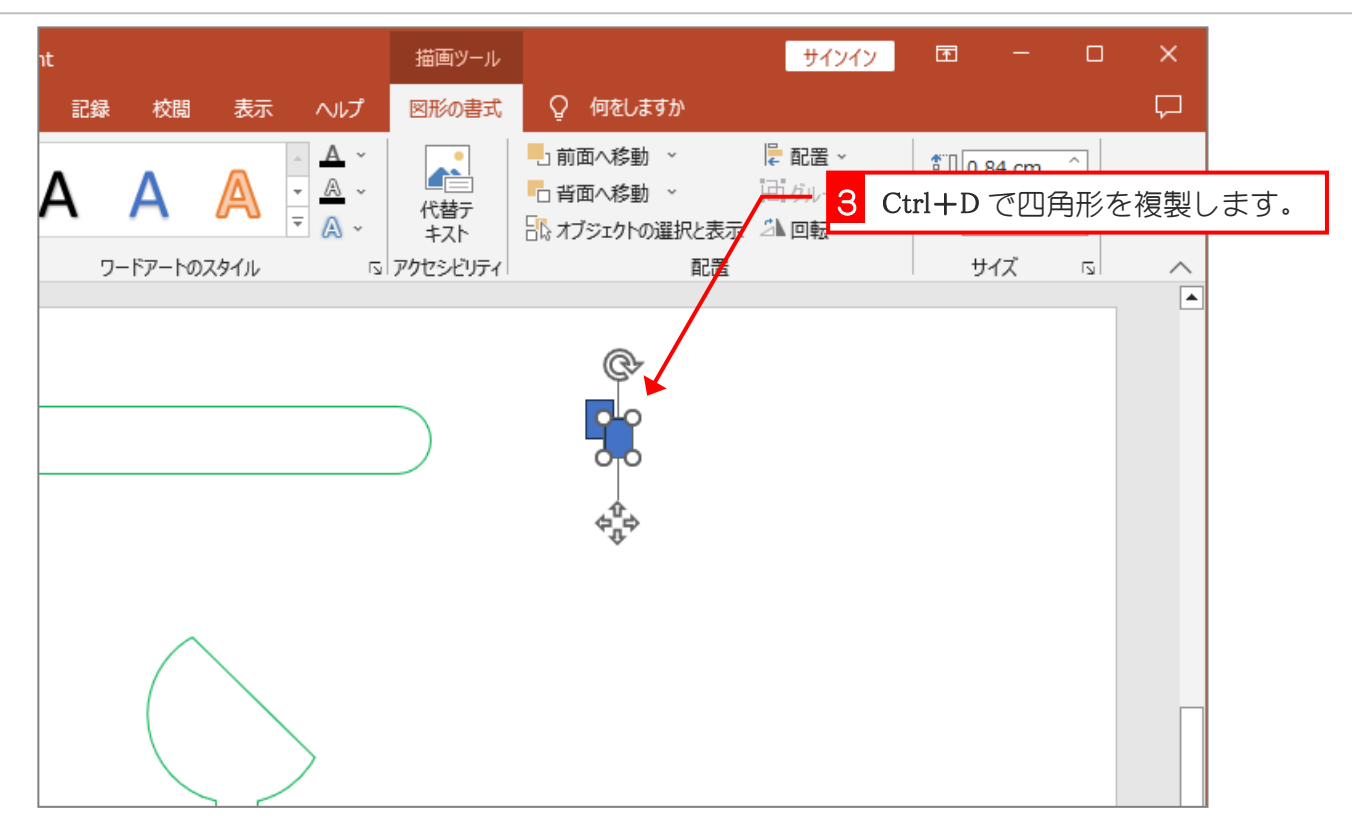

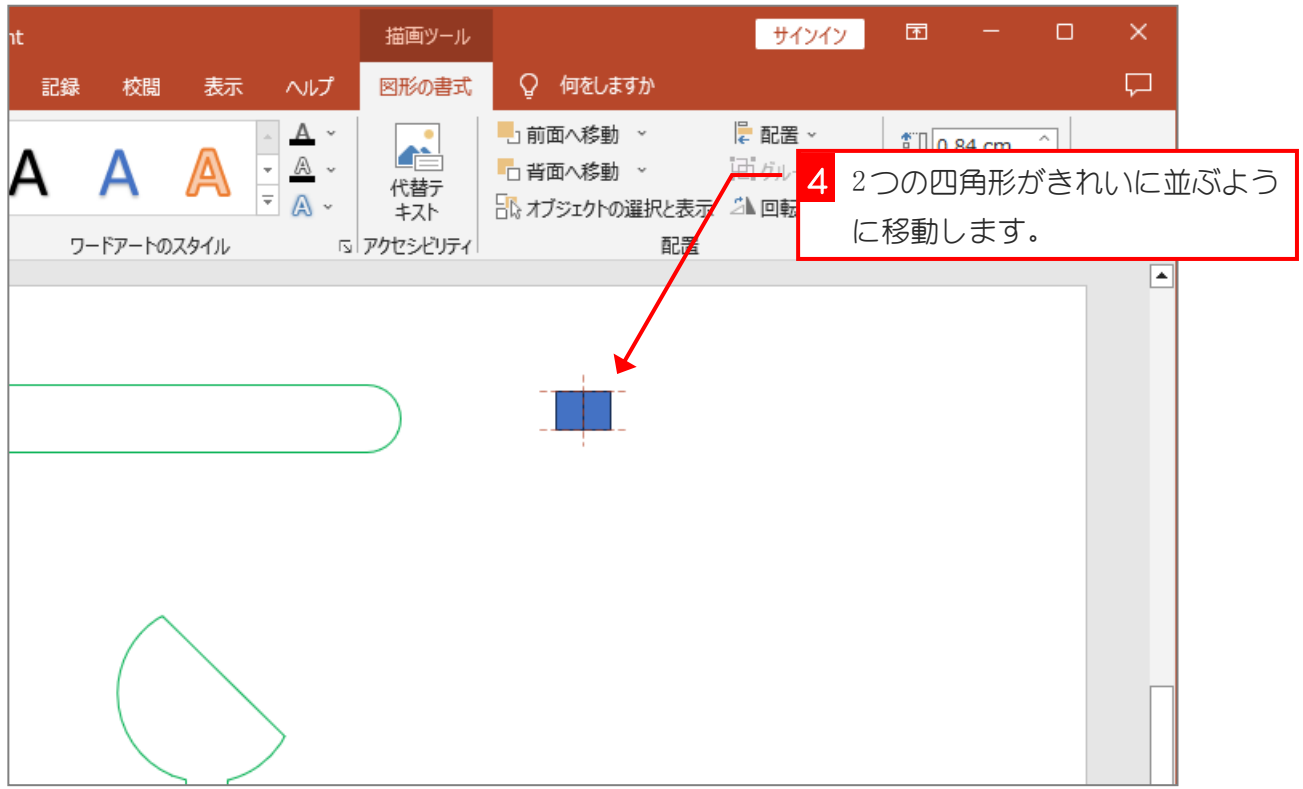

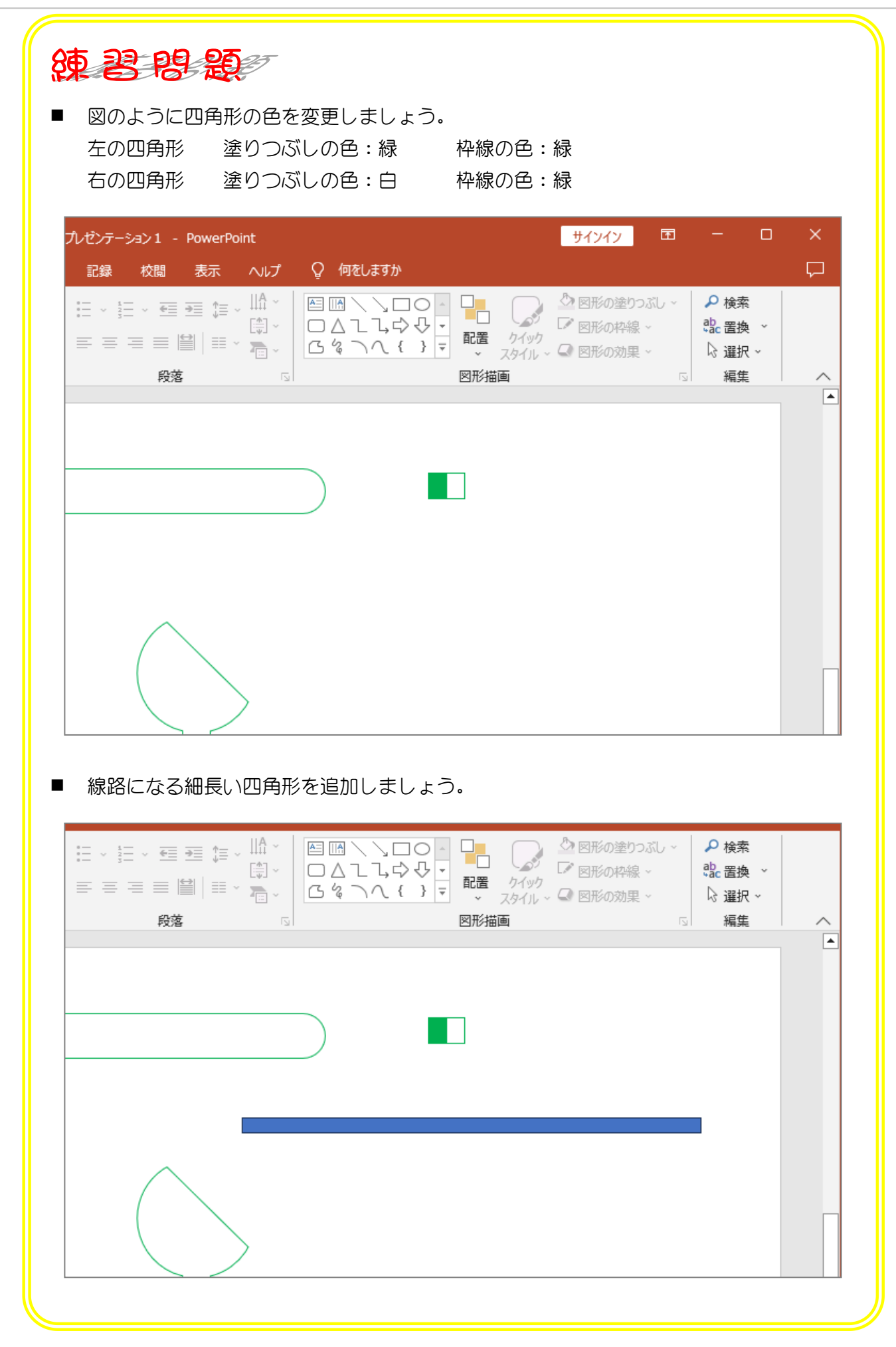

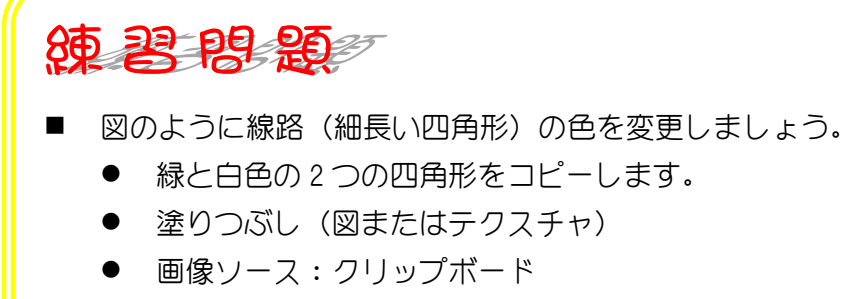

- 図をテクスチャとして並べる
- 配置:中央

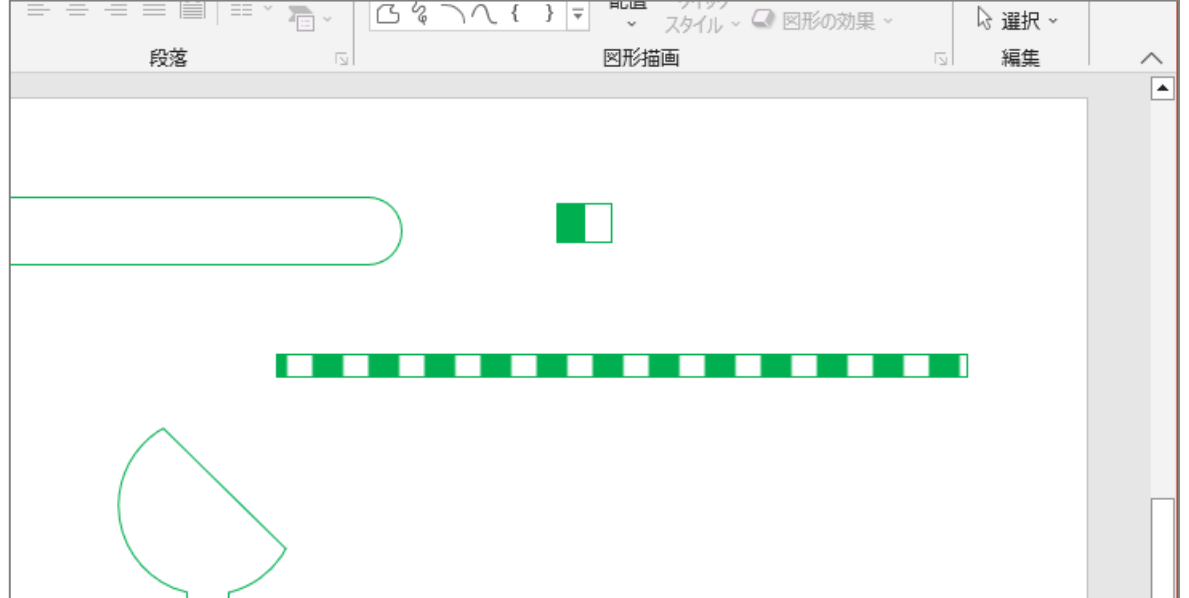

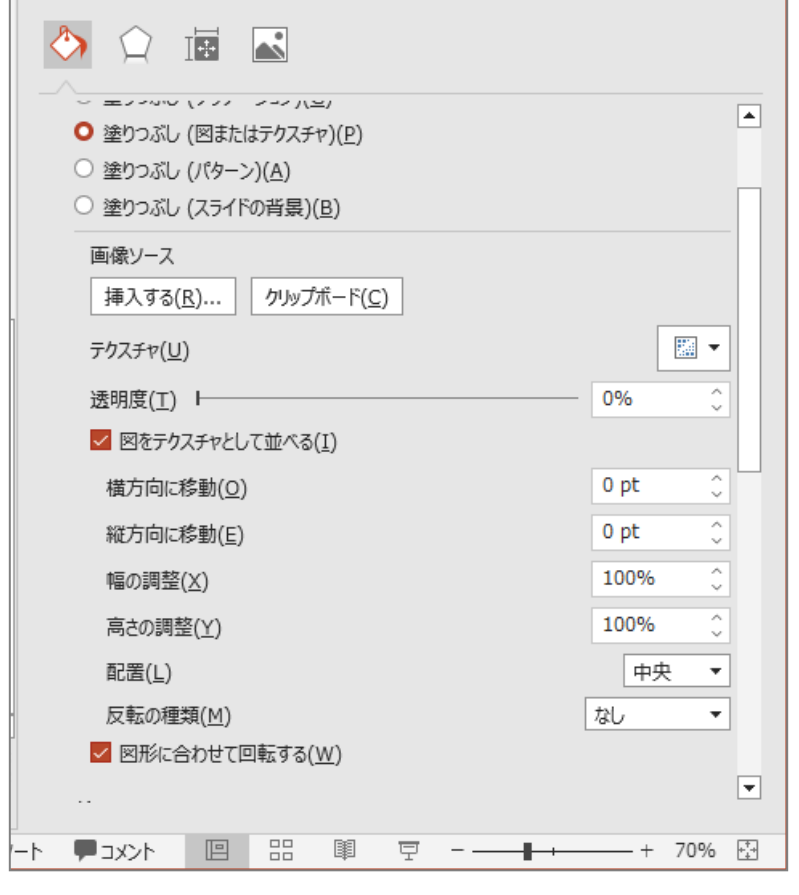

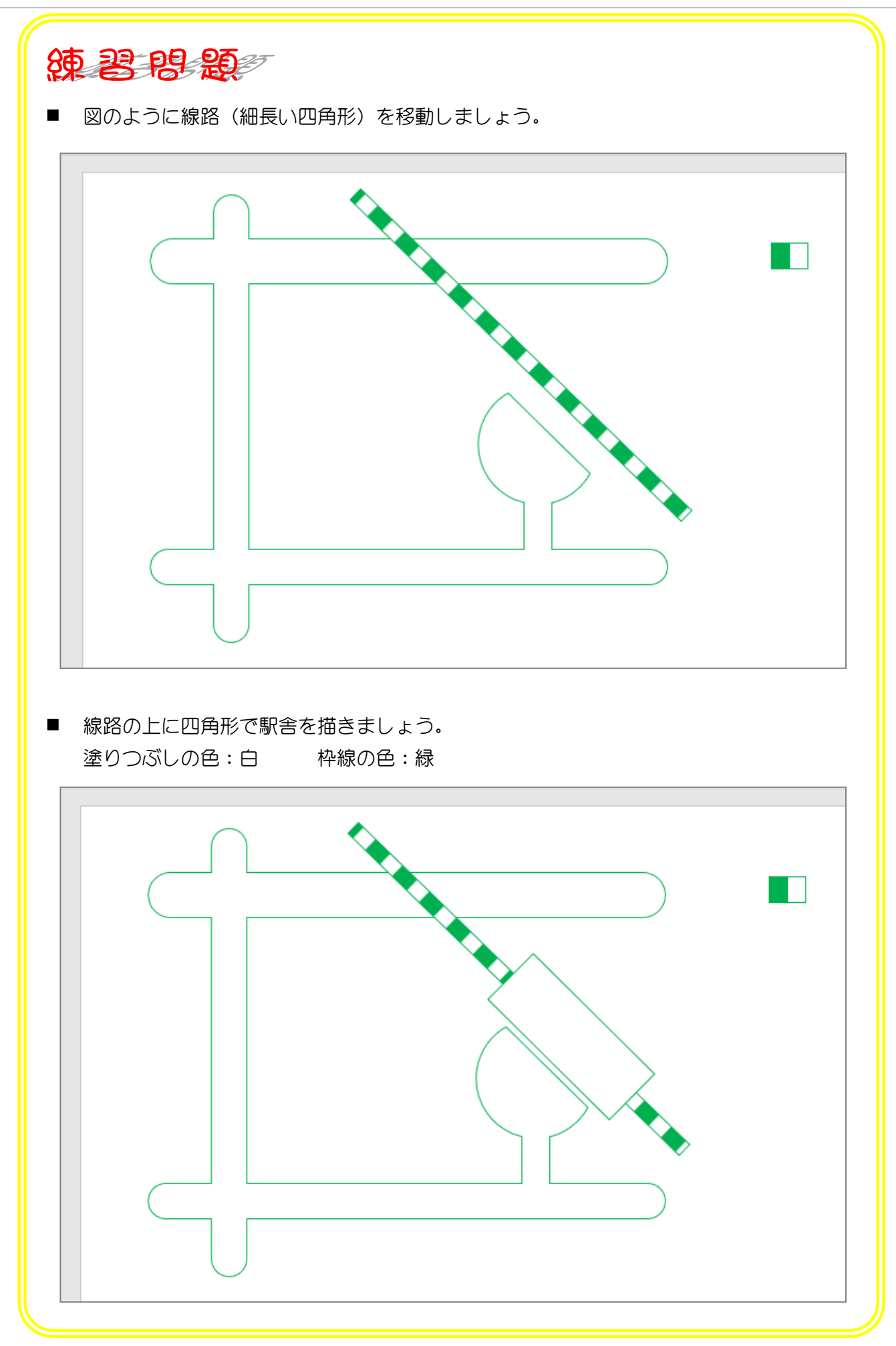

## 6. トンネルを描きましょう

3つの楕円を使って山を描きます。

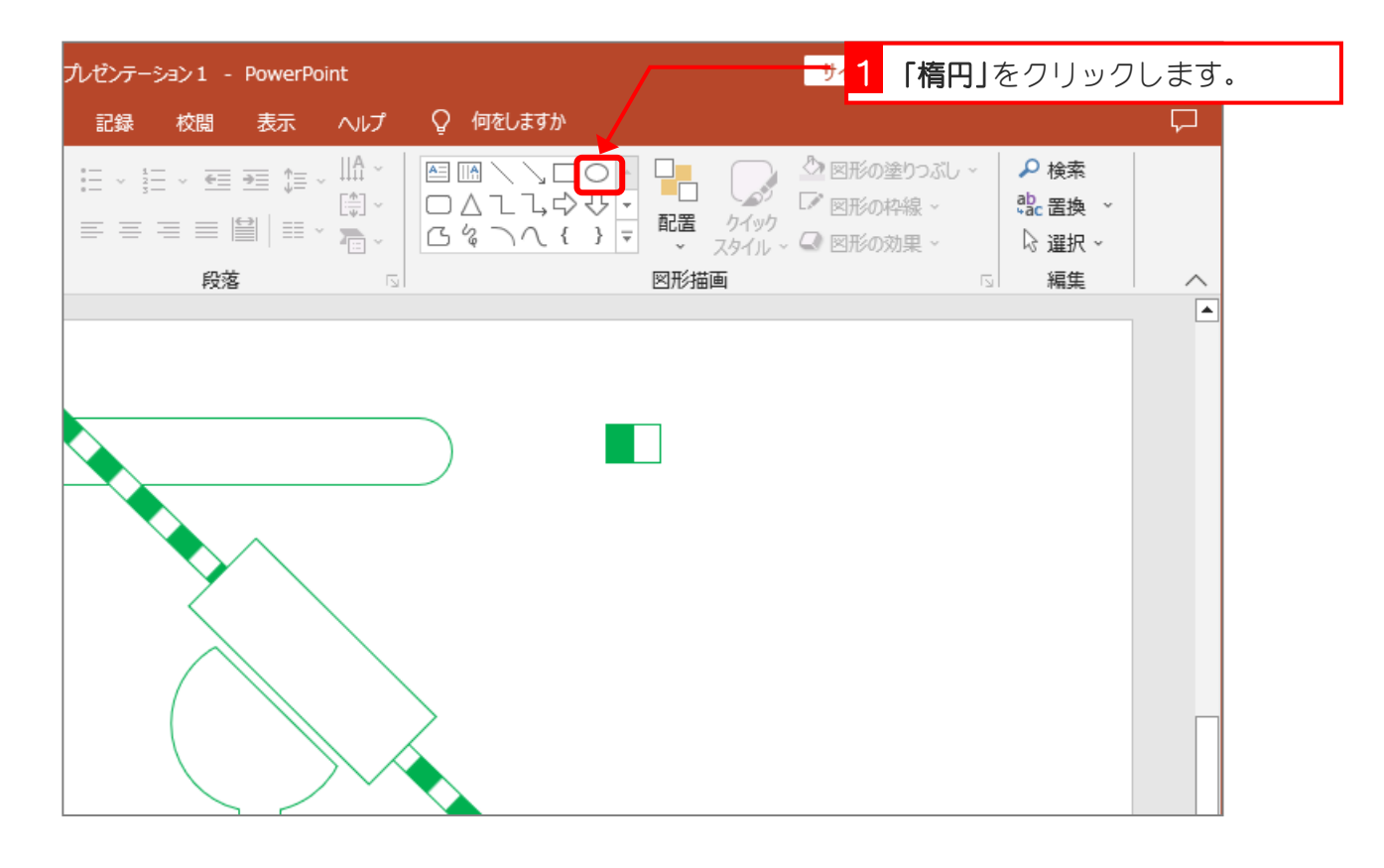

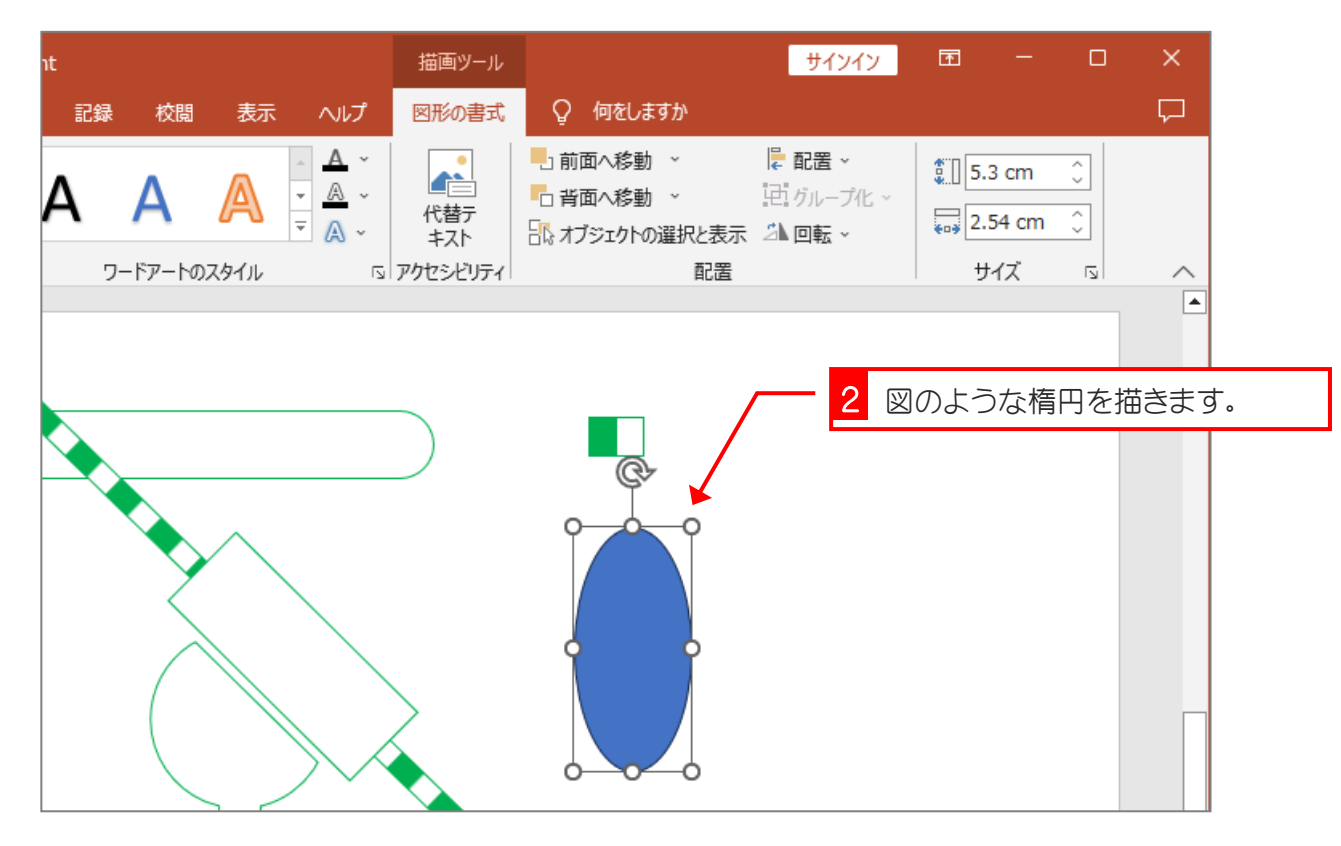

 $- 44 -$ 

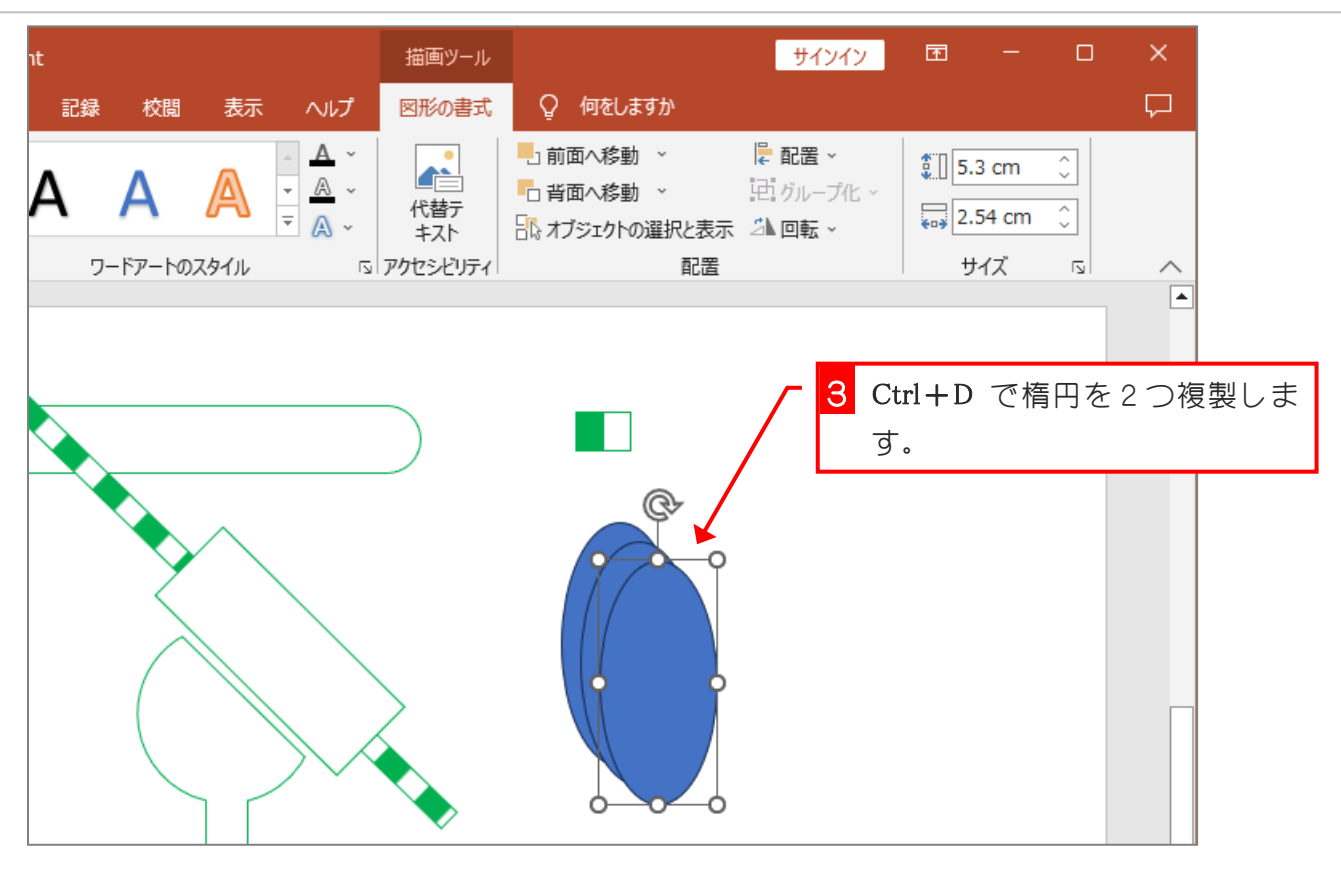

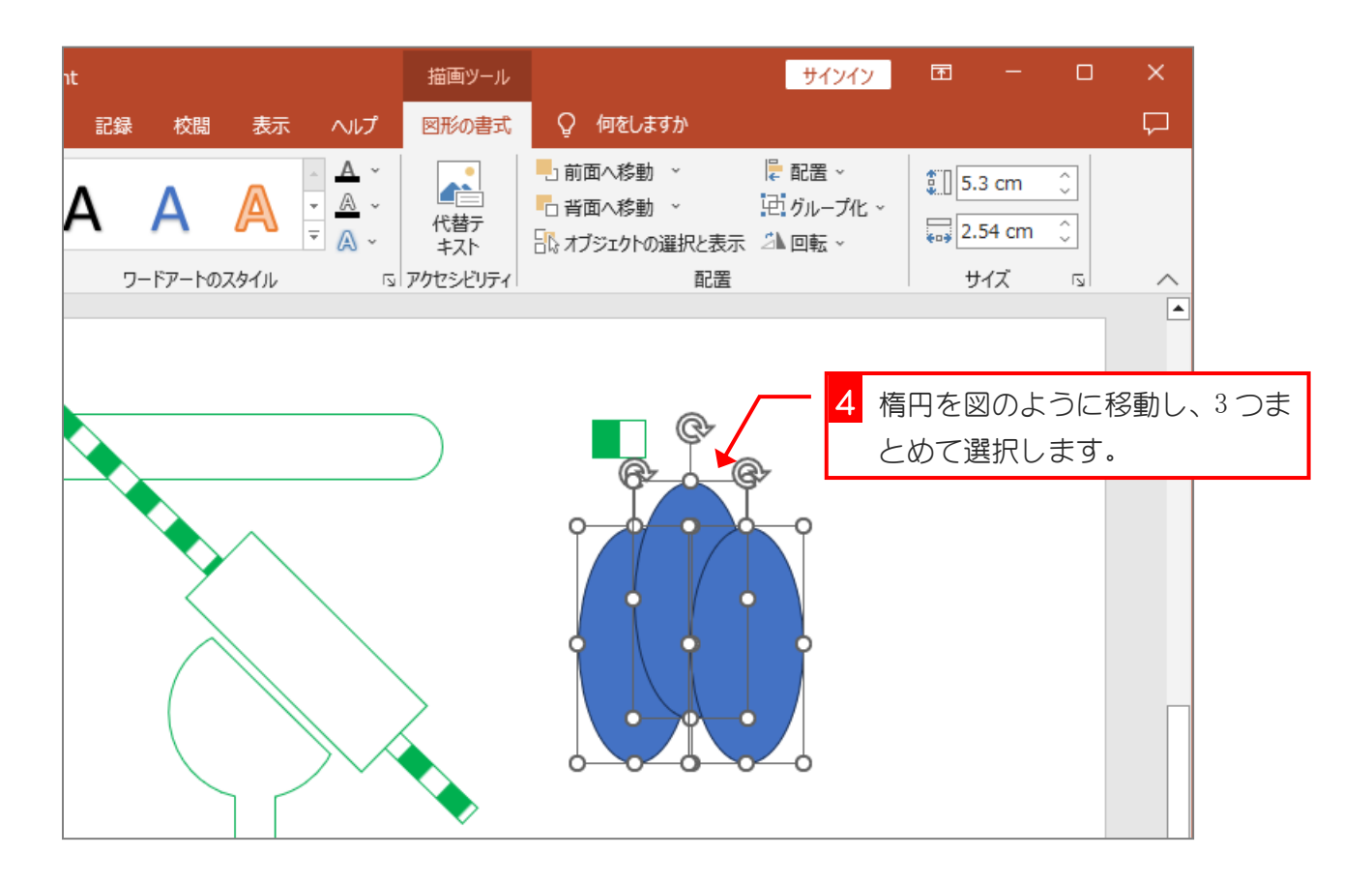

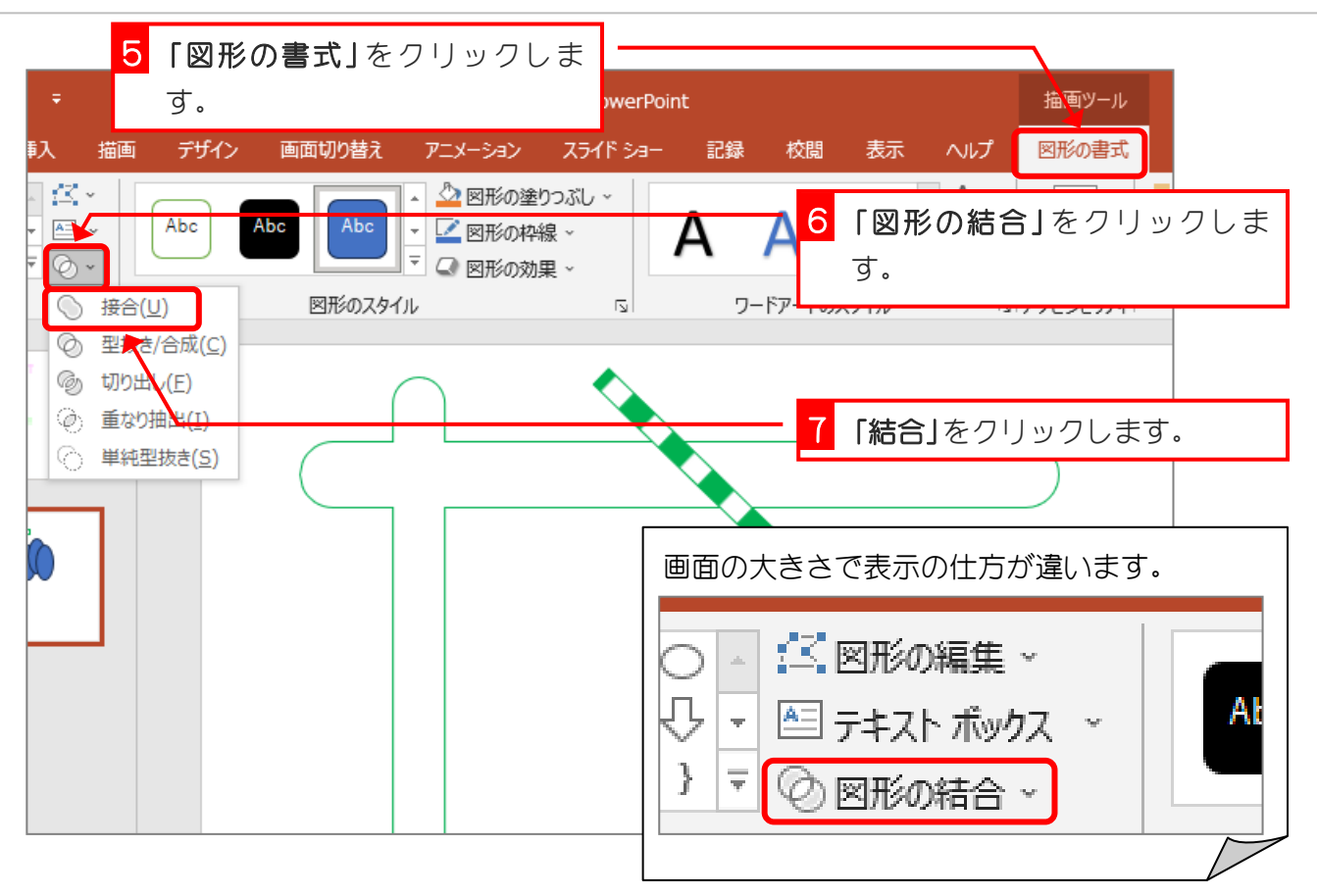

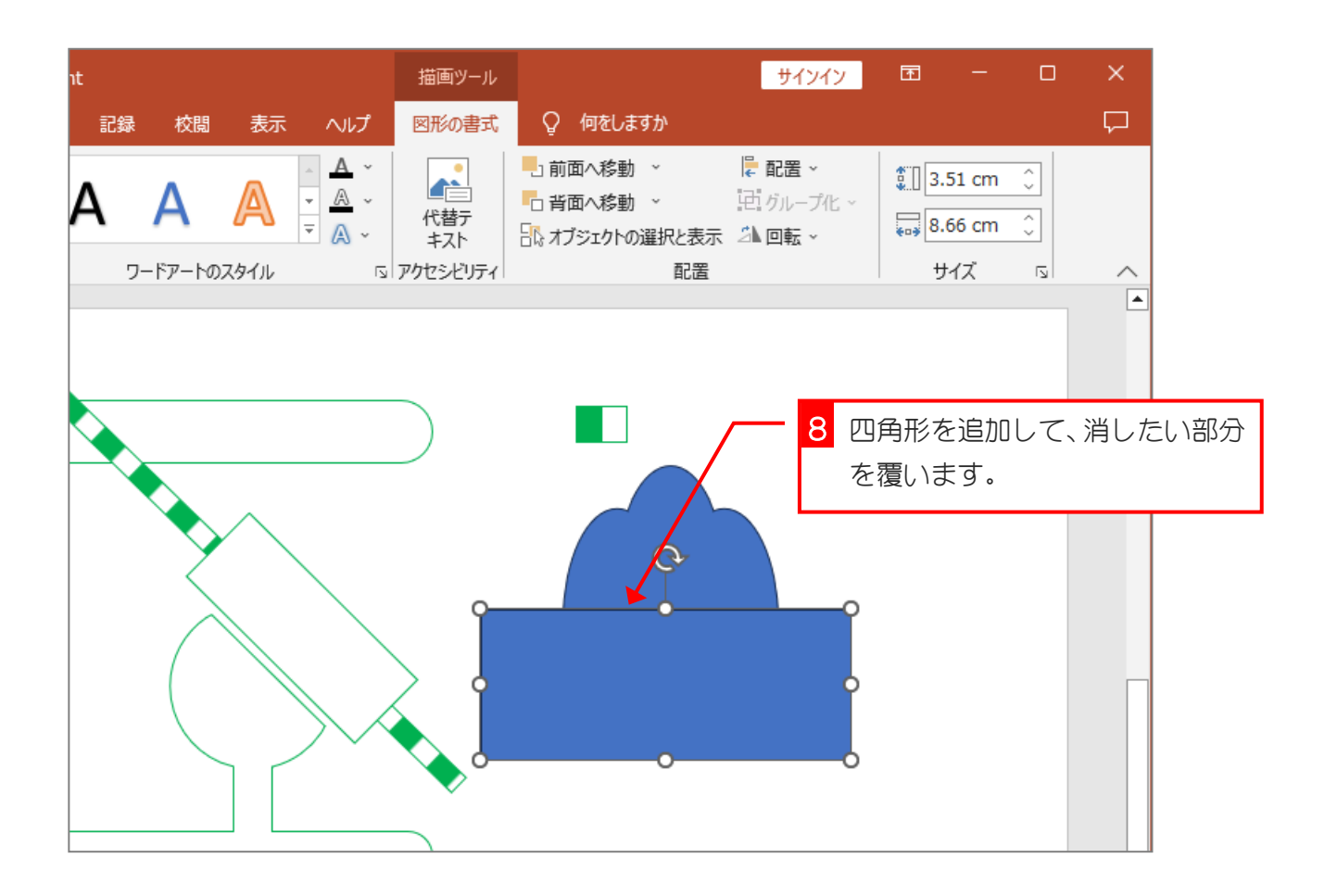

- 46 -

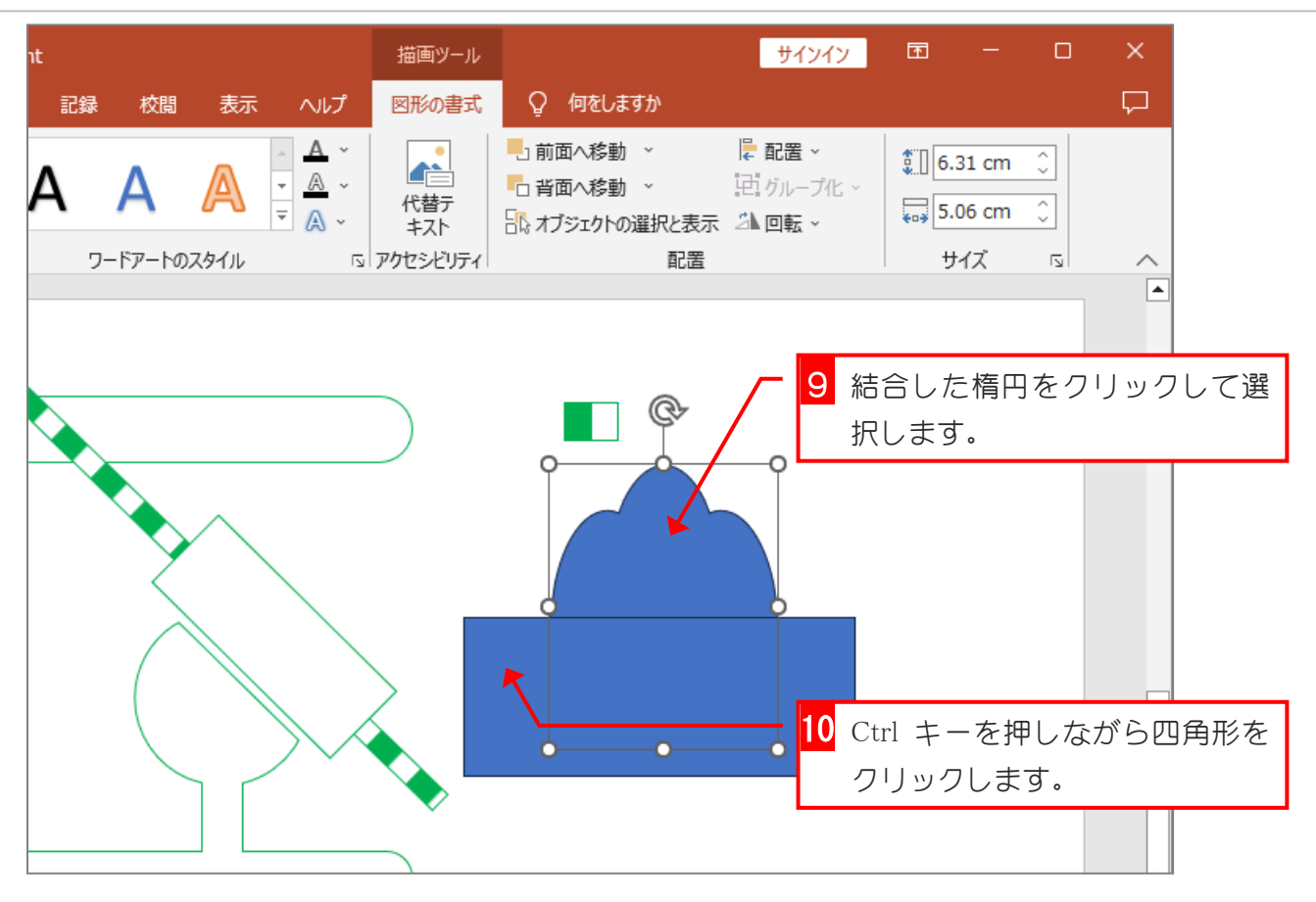

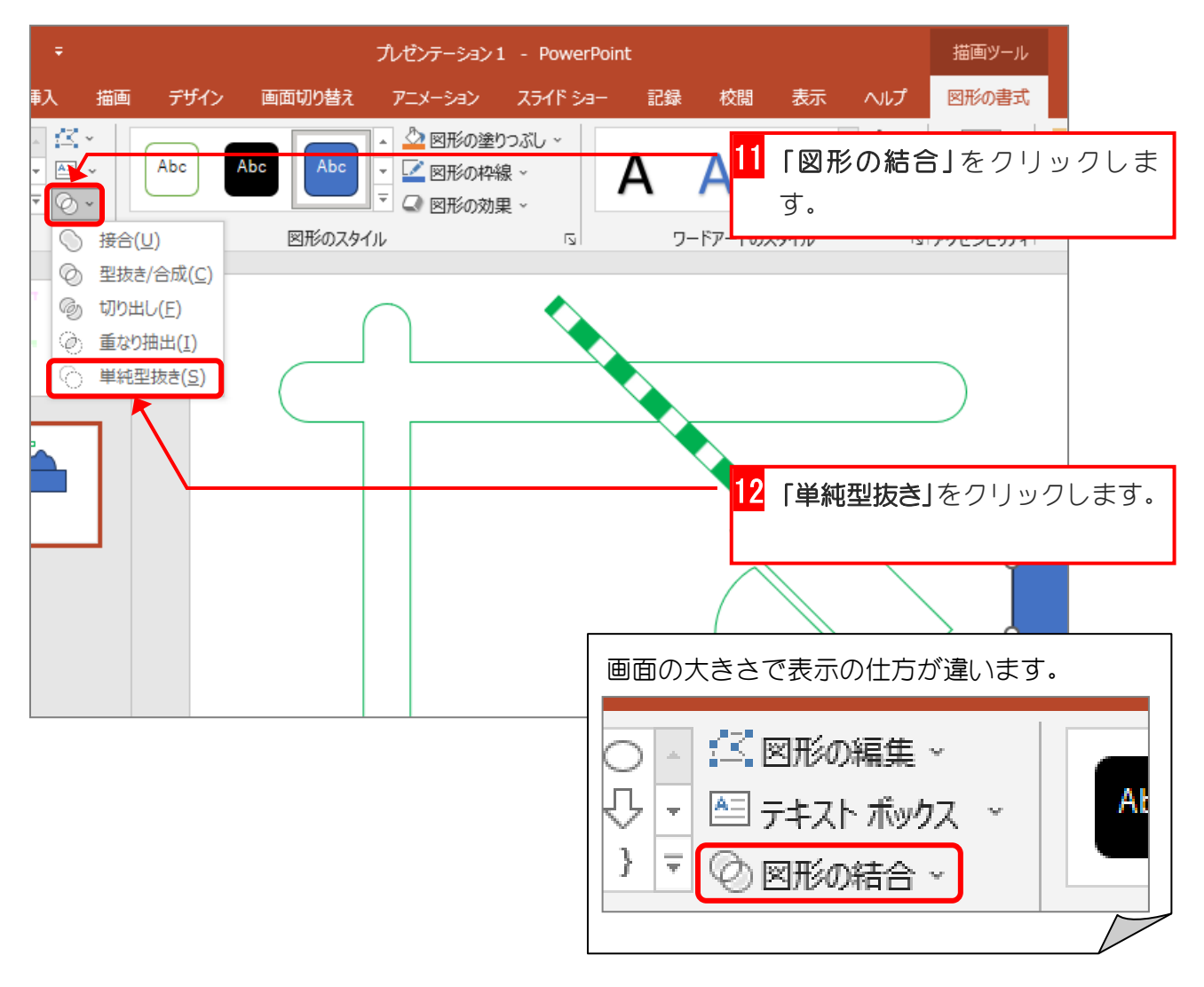

ポイントカードを作ろう

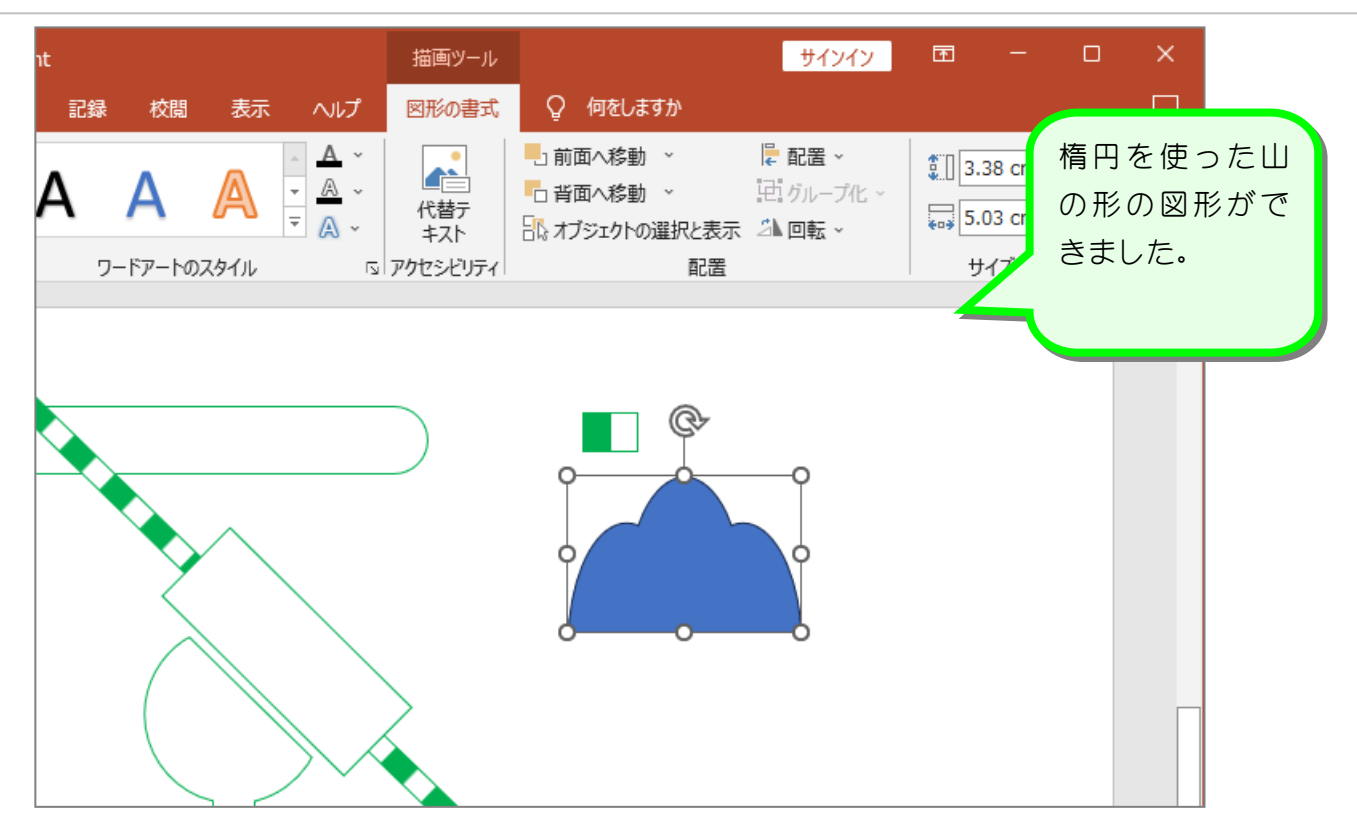

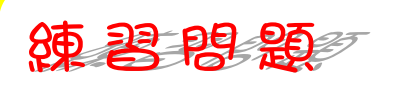

■ 図のように円を使って山にトンネルの穴をあけましょう。

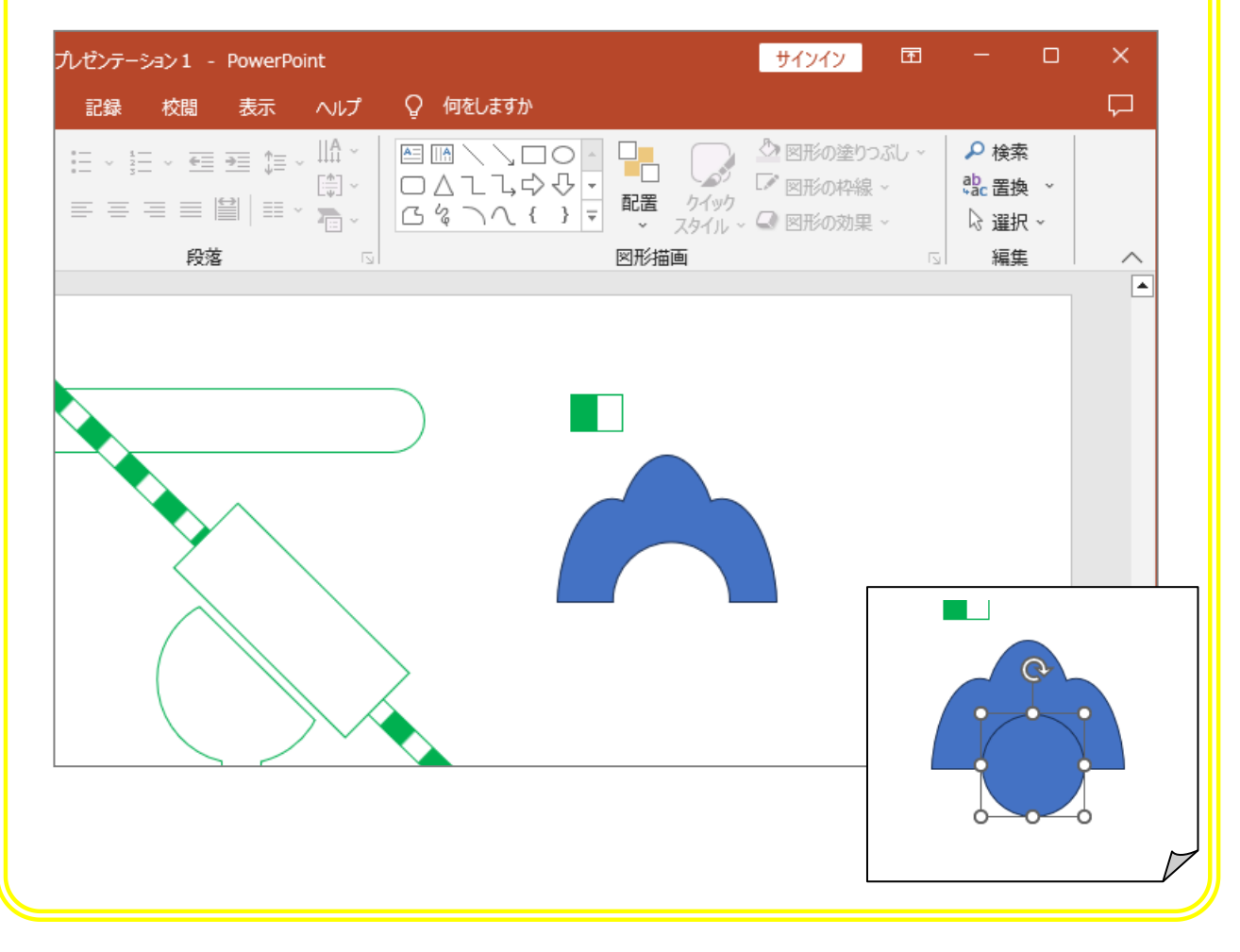